## Министерство науки и высшего образования Российской Федерации Федеральное государственное автономное образовательное учреждение высшего образования «Национальный исследовательский ядерный университет «МИФИ»

## ИНСТИТУТ ИНТЕЛЛЕКТУАЛЬНЫХ КИБЕРНЕТИЧЕСКИХ СИСТЕМ

## КАФЕДРА КИБЕРНЕТИКИ

ОДОБРЕНО УМС ИИКС

Протокол № 4/1/2023

от 25.04.2023 г.

## **РАБОЧАЯ ПРОГРАММА УЧЕБНОЙ ДИСЦИПЛИНЫ**

## ОСНОВЫ КОРПОРАТИВНЫХ СУБД И SQL-ПРОГРАММИРОВАНИЕ

Направление подготовки (специальность)

[1] 01.03.02 Прикладная математика и информатика

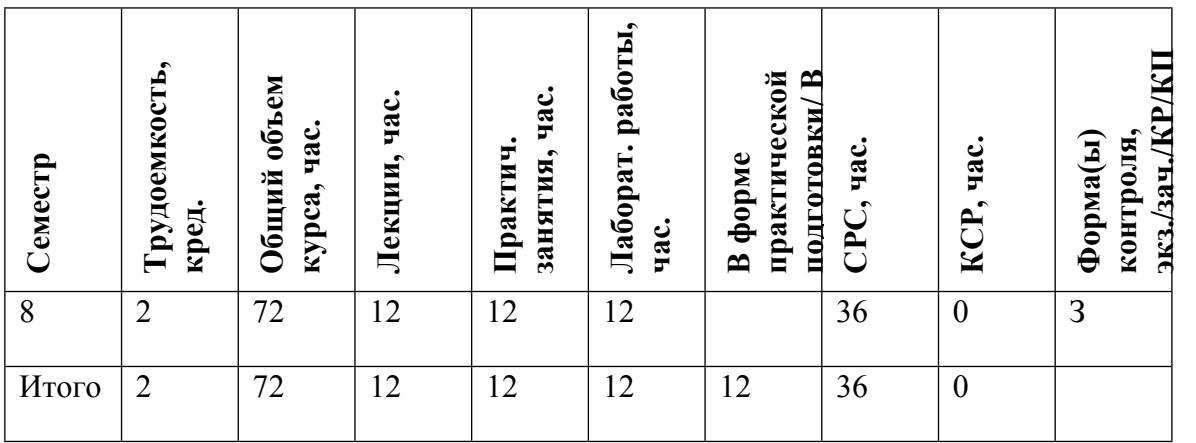

#### **АННОТАЦИЯ**

Курс посвящен изучению особенностей построения и функционирования современных корпоративных СУБД; а также изучению и практическому освоению универсального языка запросов SQL как средства создания, ведения и администрирования баз данных.

## **1. ЦЕЛИ И ЗАДАЧИ ОСВОЕНИЯ УЧЕБНОЙ ДИСЦИПЛИНЫ**

Целями освоения учебной дисциплины «Основы корпоративных СУБД и SQLпрограммирование» являются изучение особенностей построения и функционирования современных корпоративных СУБД; а также изучение и практическое освоение универсального языка запросов SQL как средства создания, ведения и администрирования баз данных.

## **2. МЕСТО УЧЕБНОЙ ДИСЦИПЛИНЫ В СТРУКТУРЕ ООП ВО**

Курс представляет собой дисциплину базовой части цикла математических и естественнонаучных дисциплин (ДС.В.3.2), которая является частью теоретической и практической профилирующей подготовки студентов. Для успешного освоения дисциплины необходимы знания курса «Базы данных», основ курса по операционной системе UNIX и навыки программирования, полученные в рамках курса «Языки программирования и методы трансляции».

Данный курс предполагает получение знаний, которые будут востребованы при освоении курса по администрированию баз данных.

## **3. ФОРМИРУЕМЫЕ КОМПЕТЕНЦИИ И ПЛАНИРУЕМЫЕ РЕЗУЛЬТАТЫ ОБУЧЕНИЯ**

Универсальные и(или) общепрофессиональные компетенции:

Код и наименование компетенции | Код и наименование индикатора достижения компетенции

Профессиональные компетенции в соотвествии с задачами и объектами (областями знаний) профессиональной деятельности:

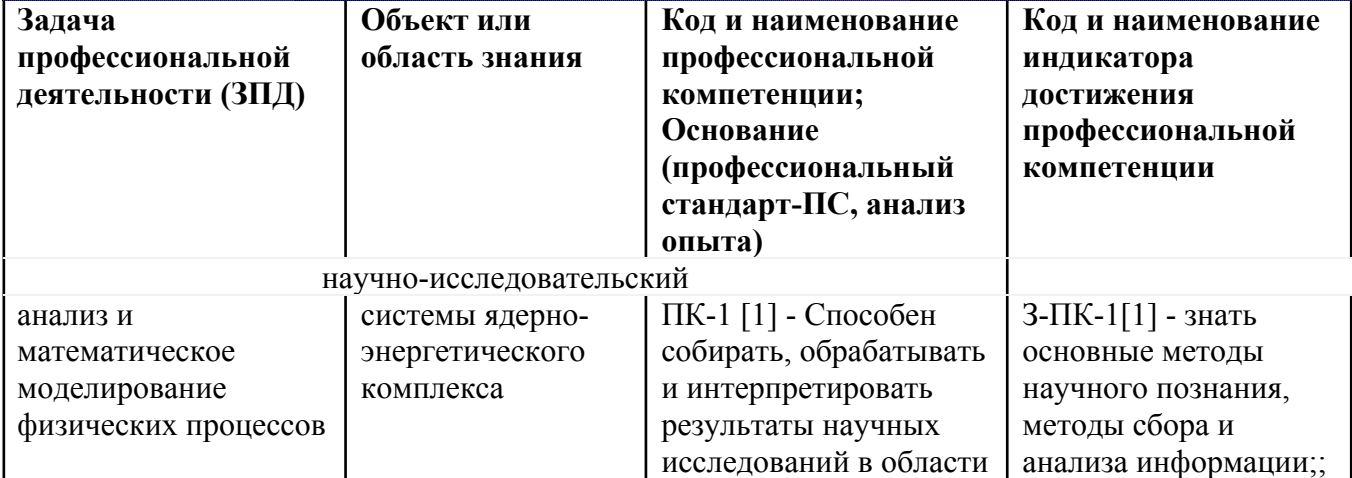

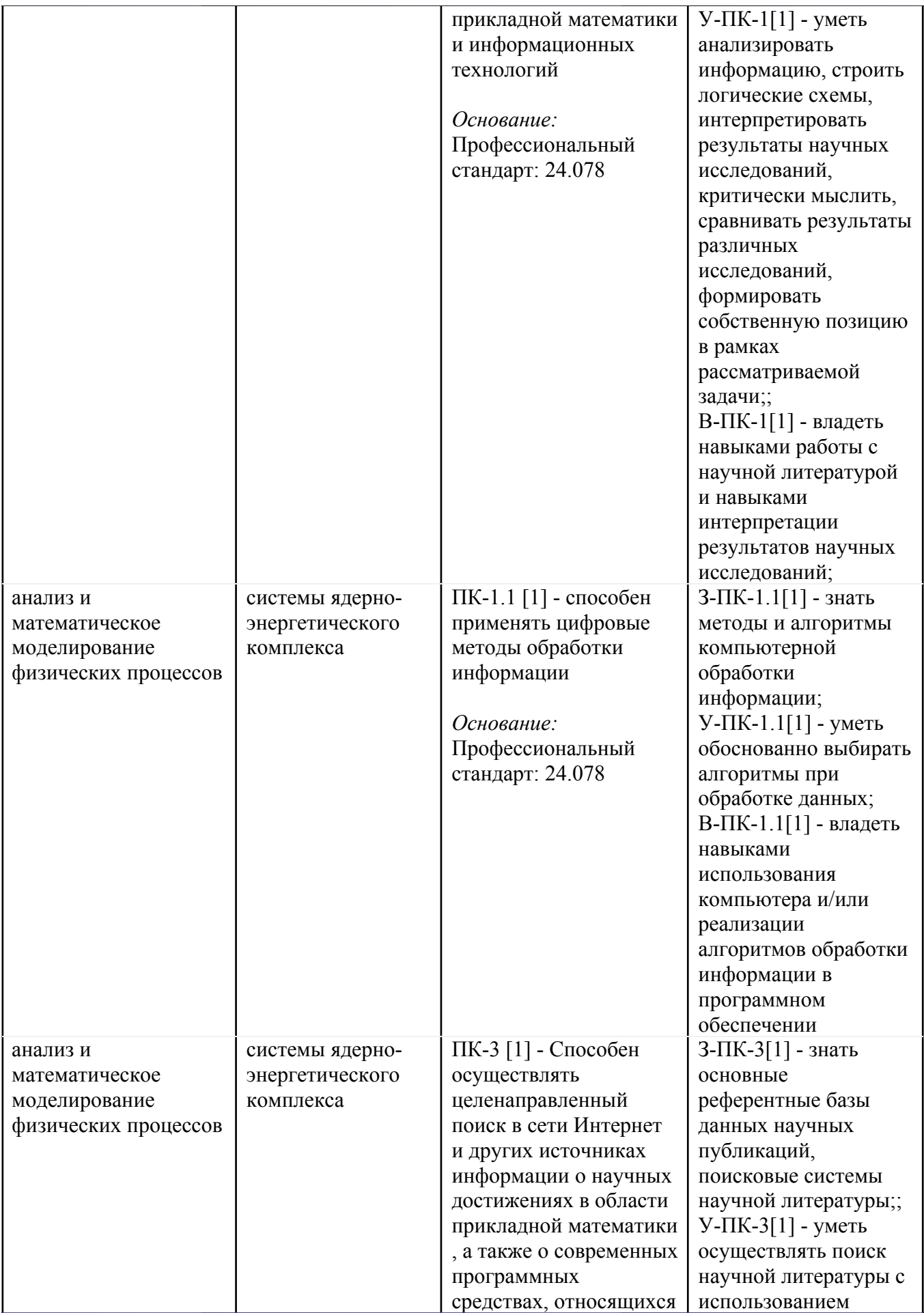

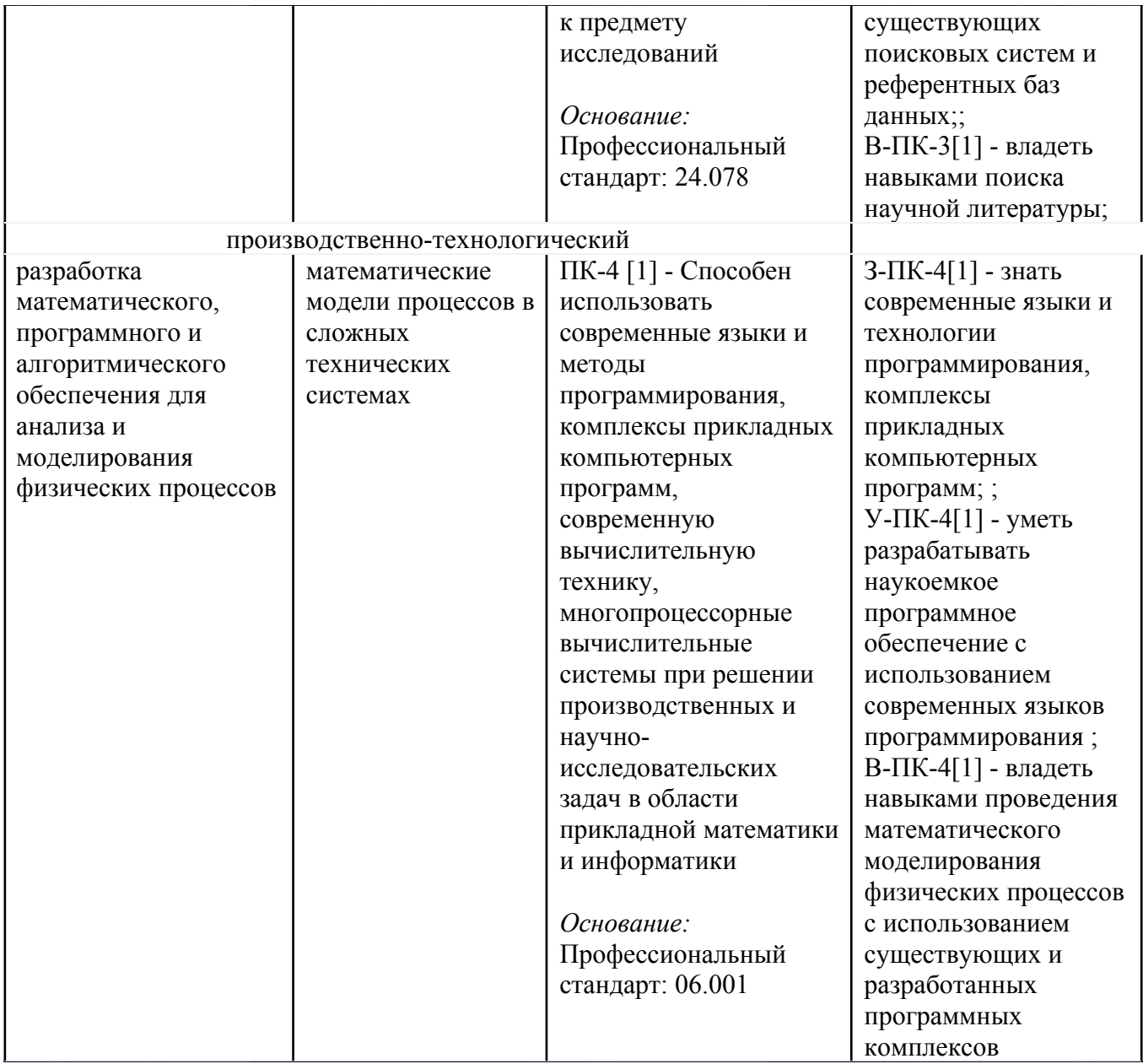

# **4. ВОСПИТАТЕЛЬНЫЙ ПОТЕНЦИАЛ ДИСЦИПЛИНЫ**

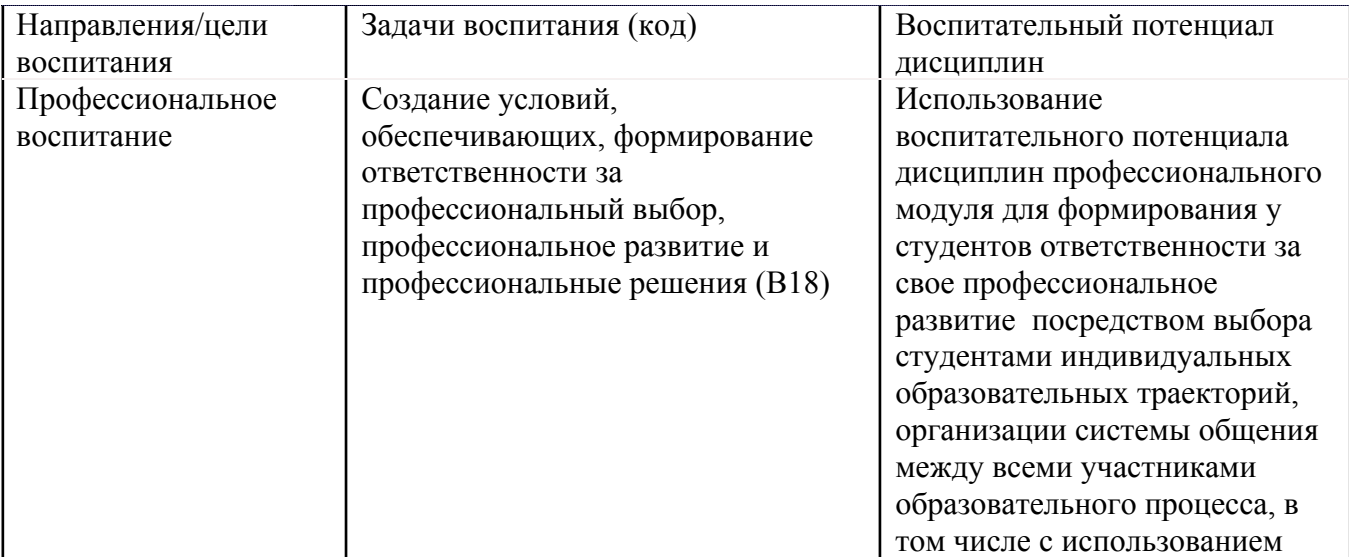

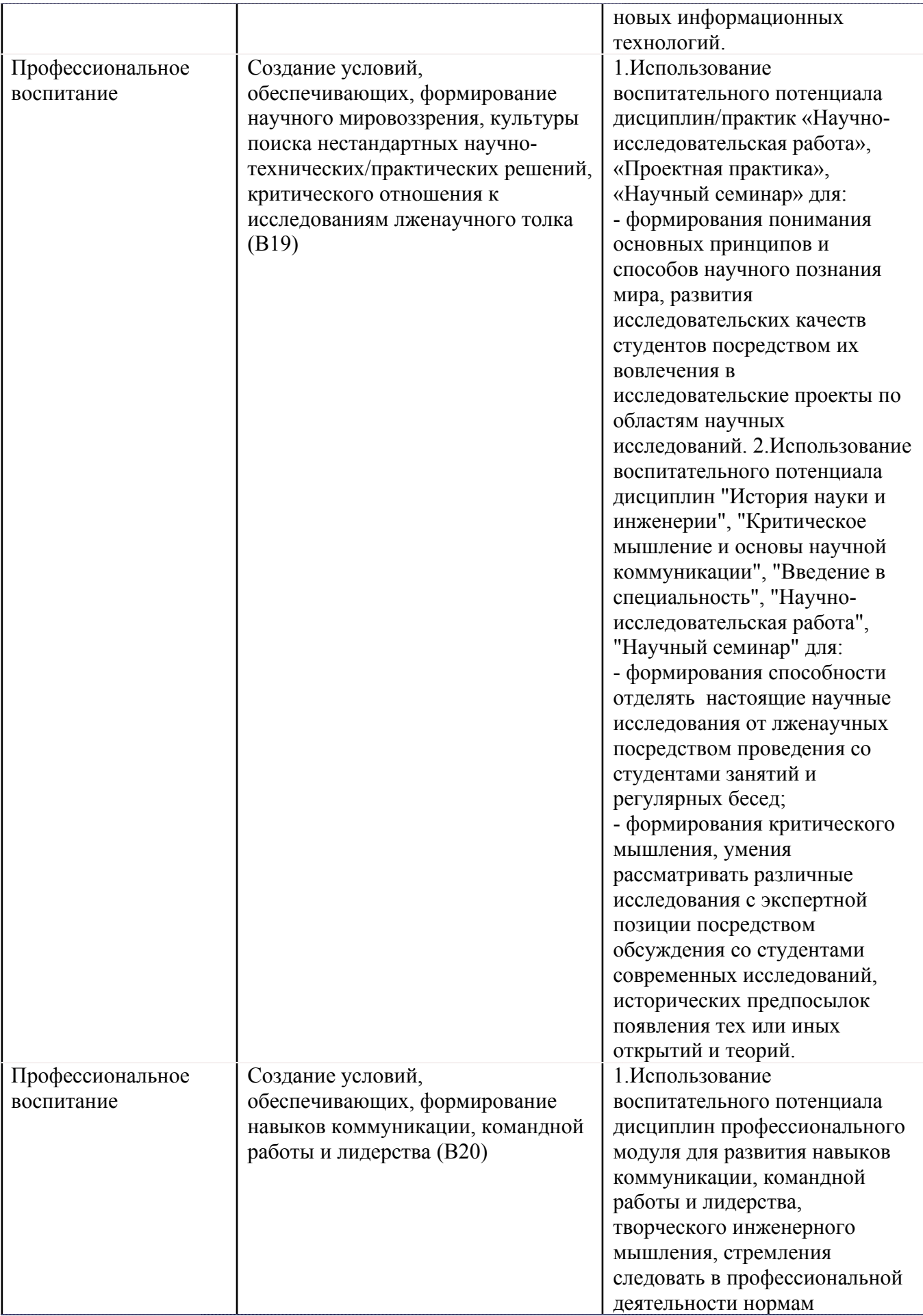

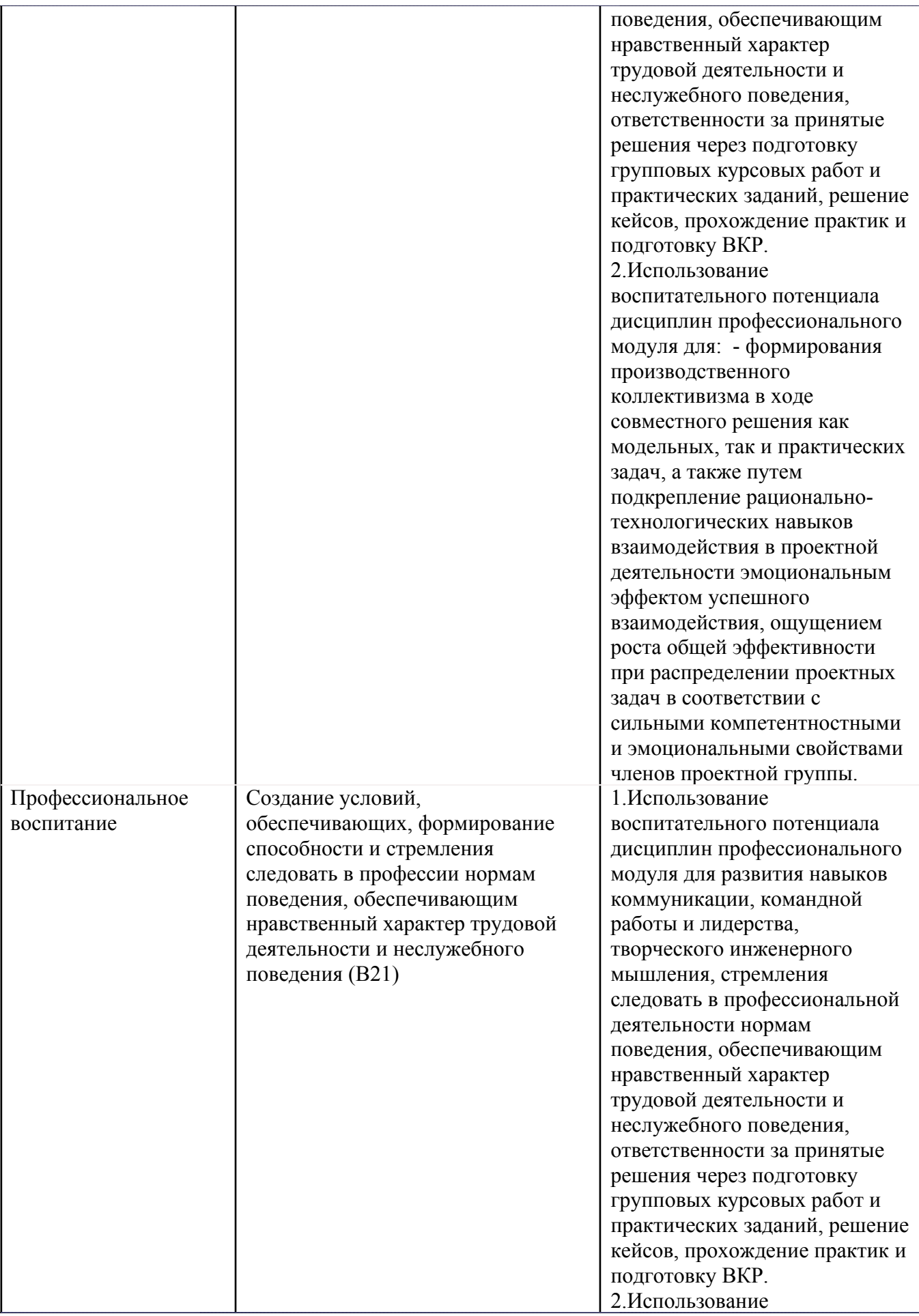

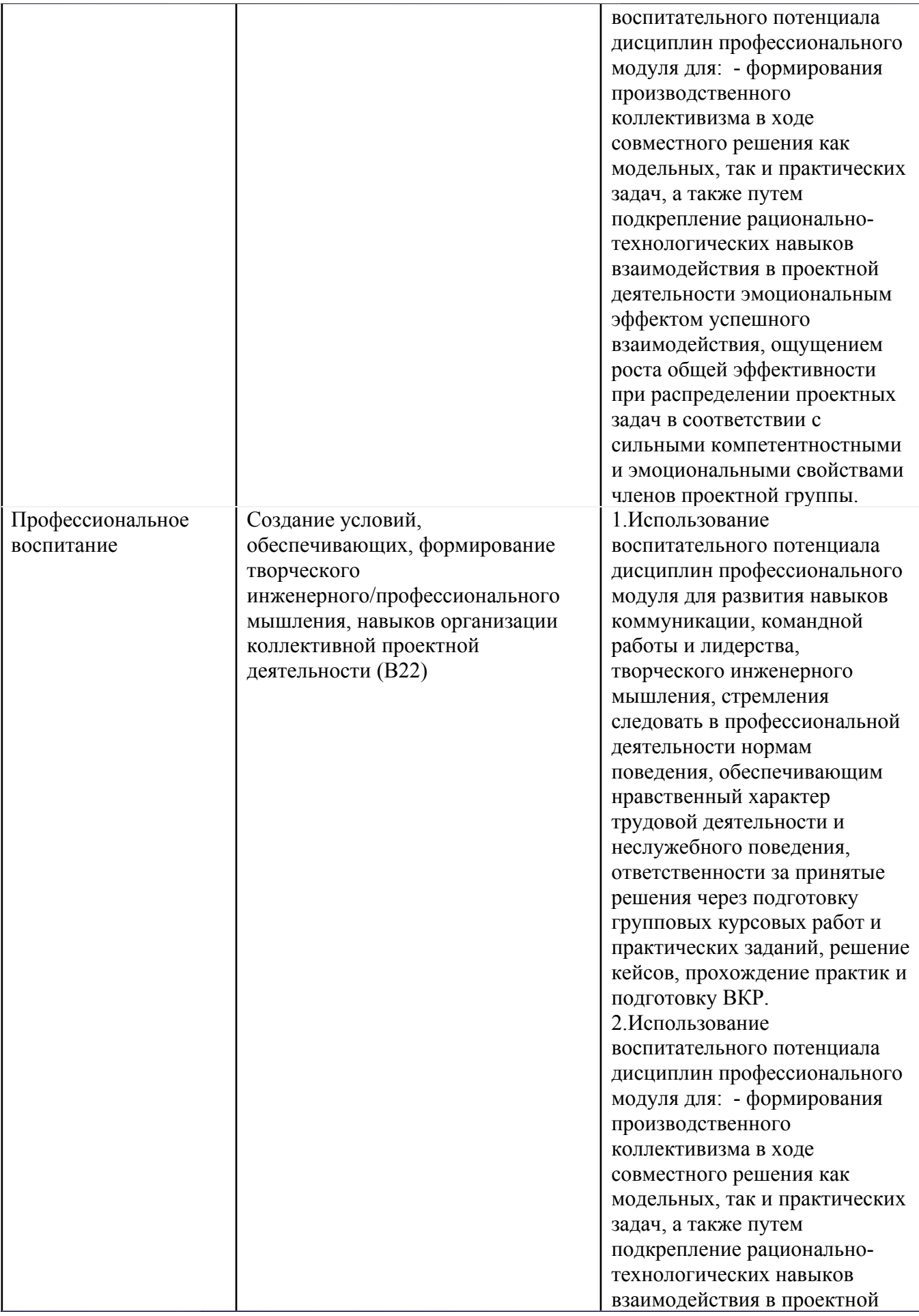

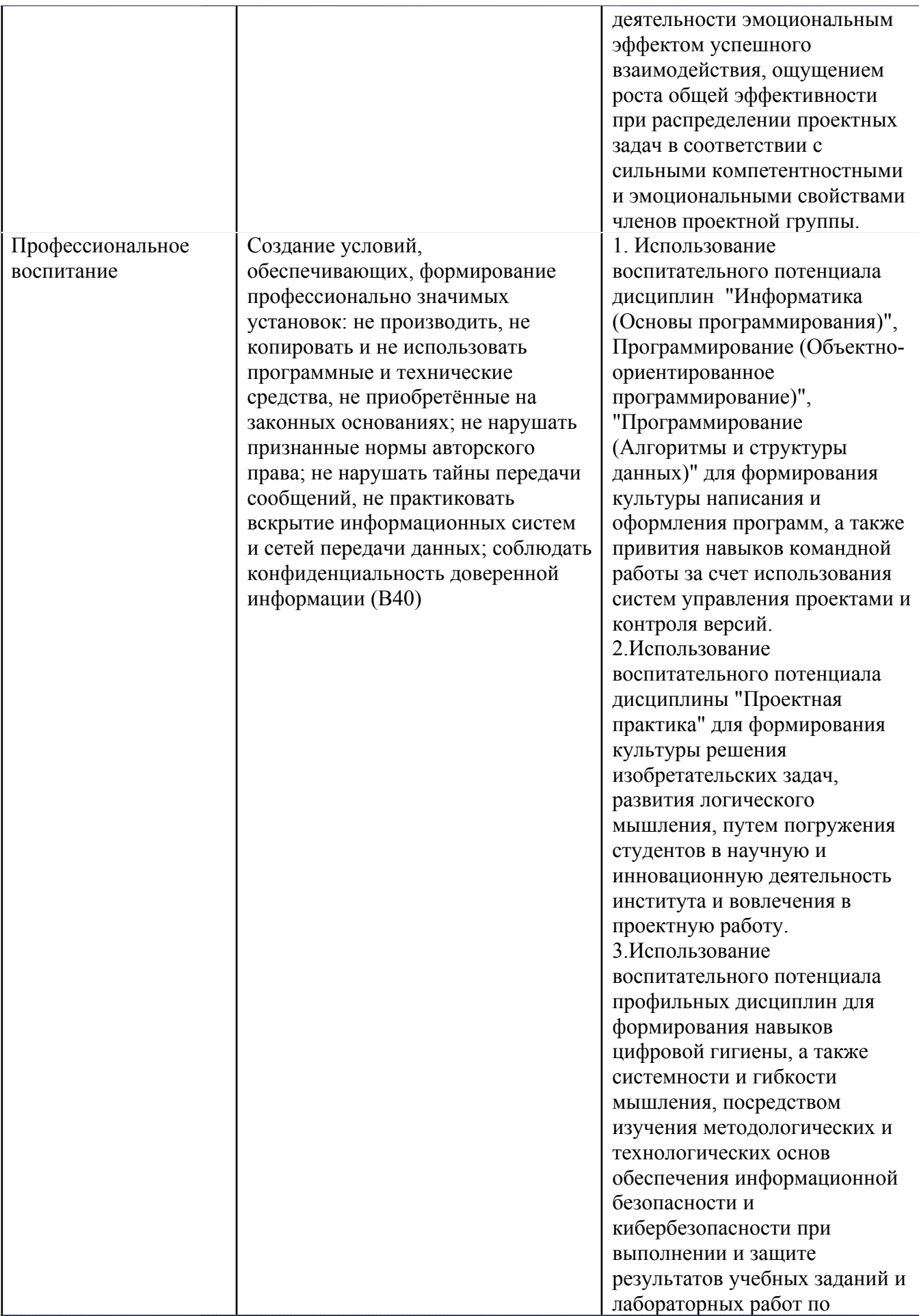

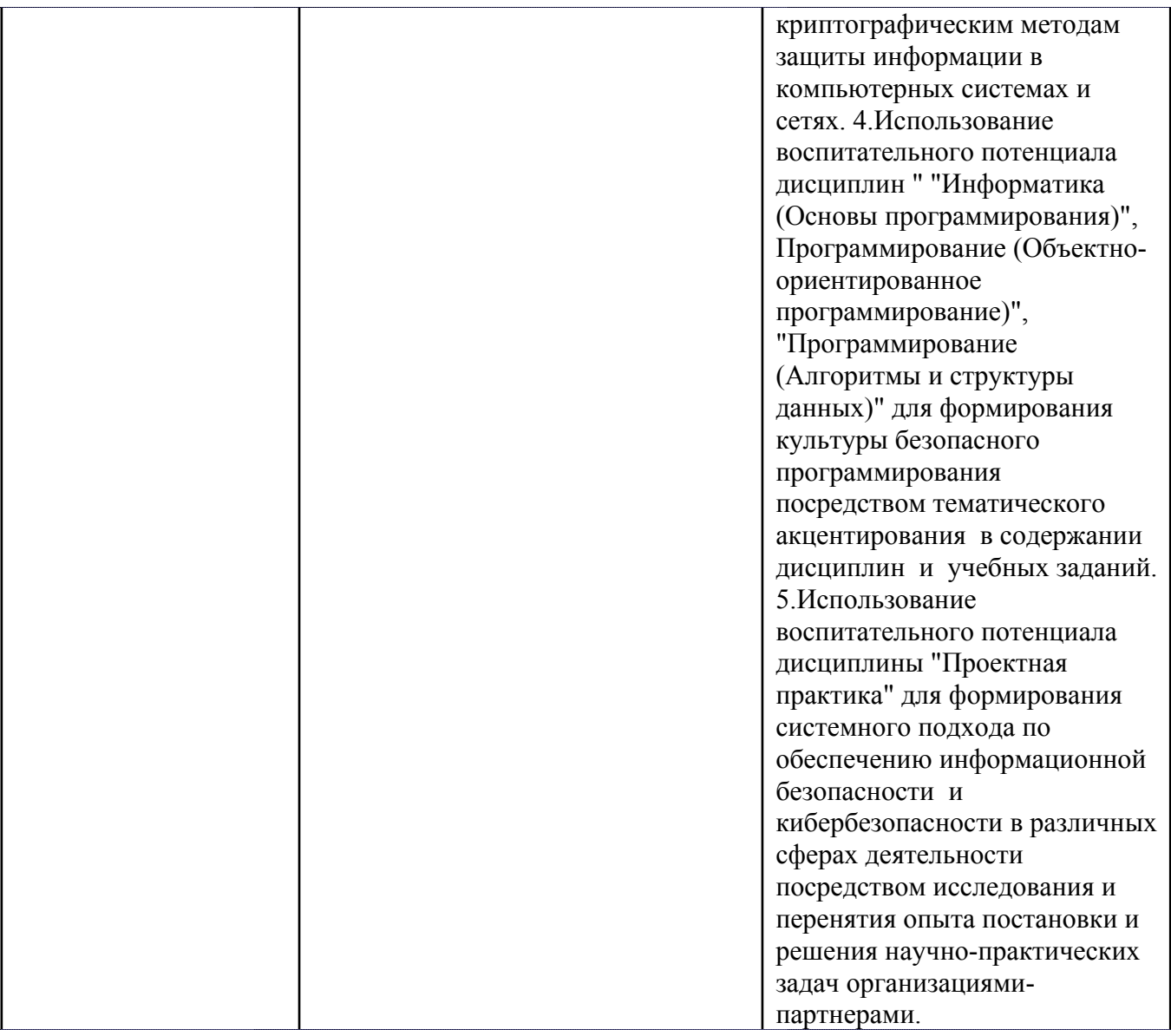

#### СТРУКТУРА И СОДЕРЖАНИЕ УЧЕБНОЙ ДИСЦИПЛИНЫ 5.

Разделы учебной дисциплины, их объем, сроки изучения и формы контроля:

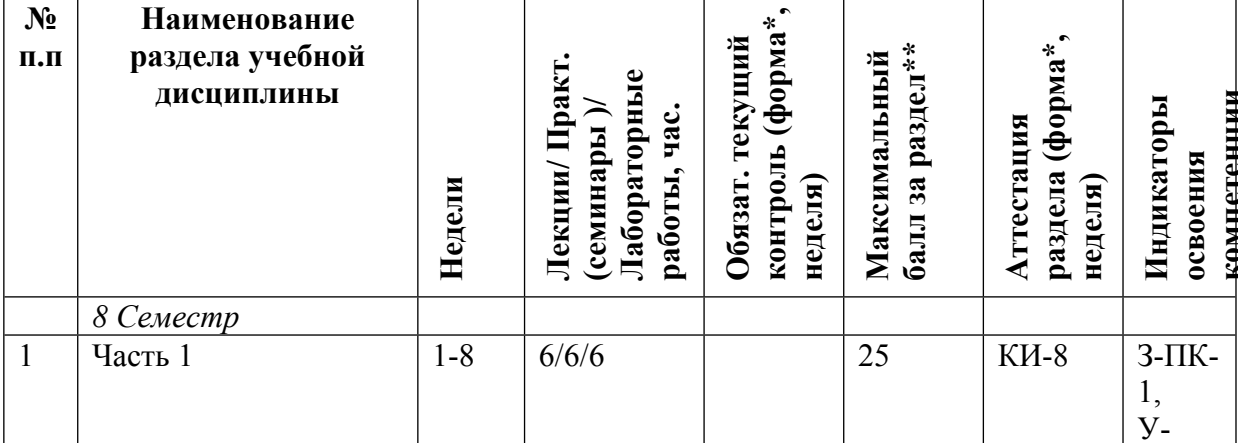

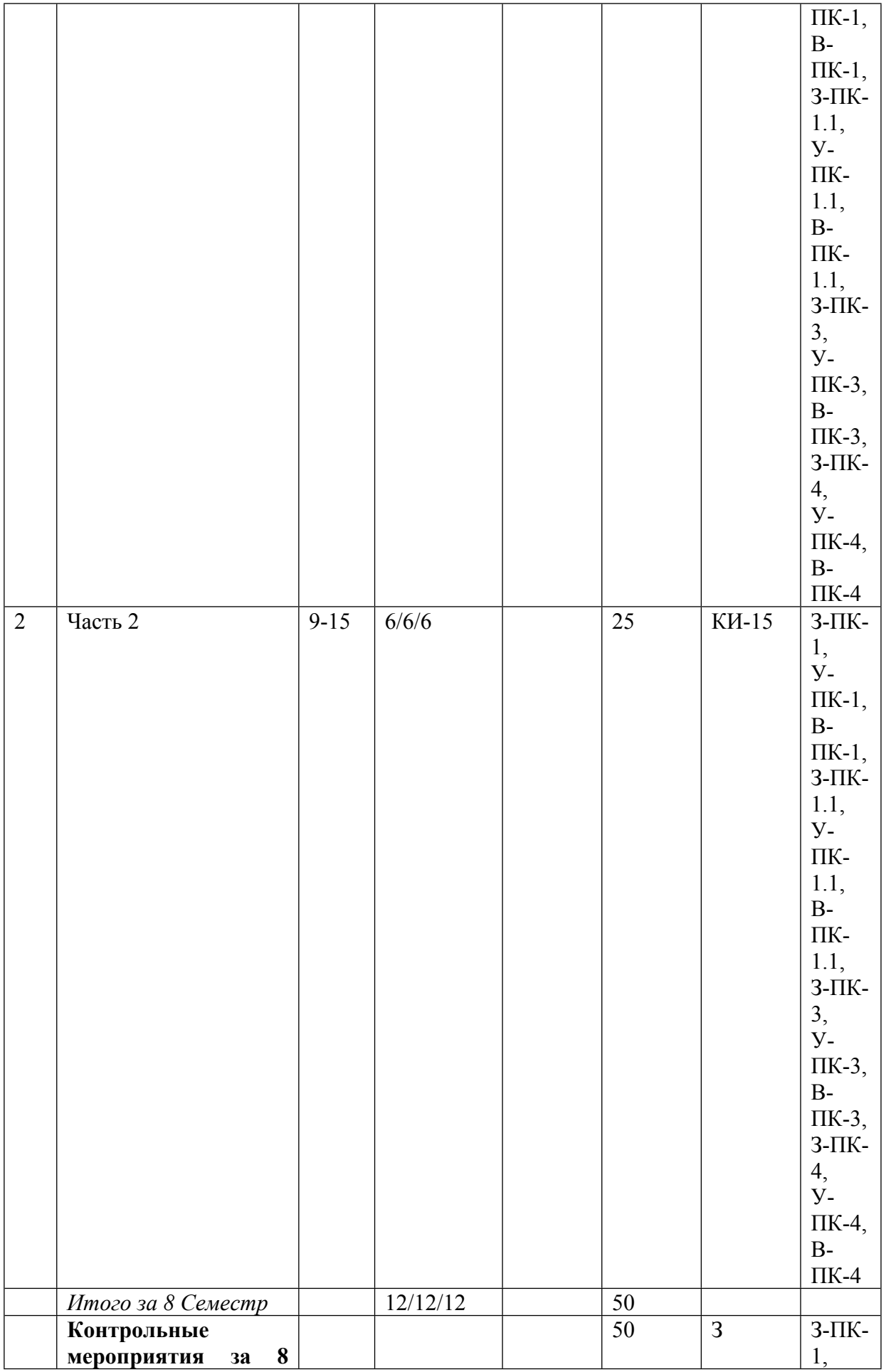

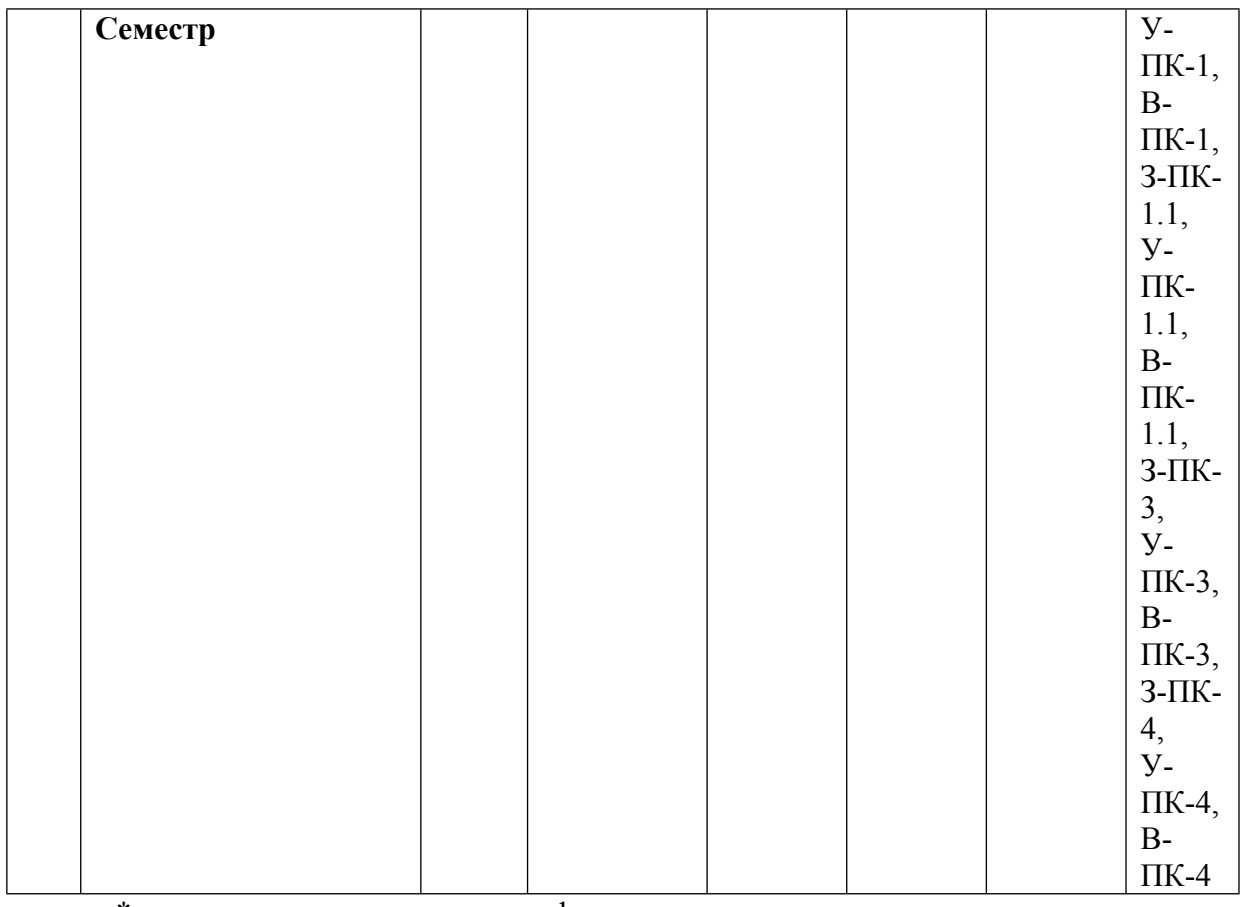

\* – сокращенное наименование формы контроля

\*\* – сумма максимальных баллов должна быть равна 100 за семестр, включая зачет и (или) экзамен

Сокращение наименований форм текущего контроля и аттестации разделов:

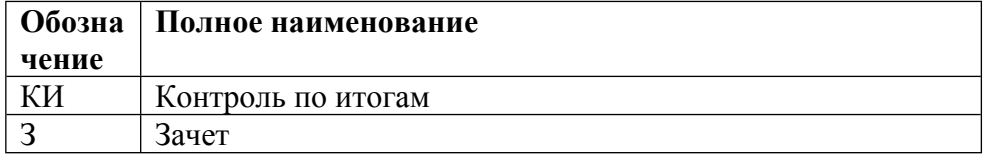

# **КАЛЕНДАРНЫЙ ПЛАН**

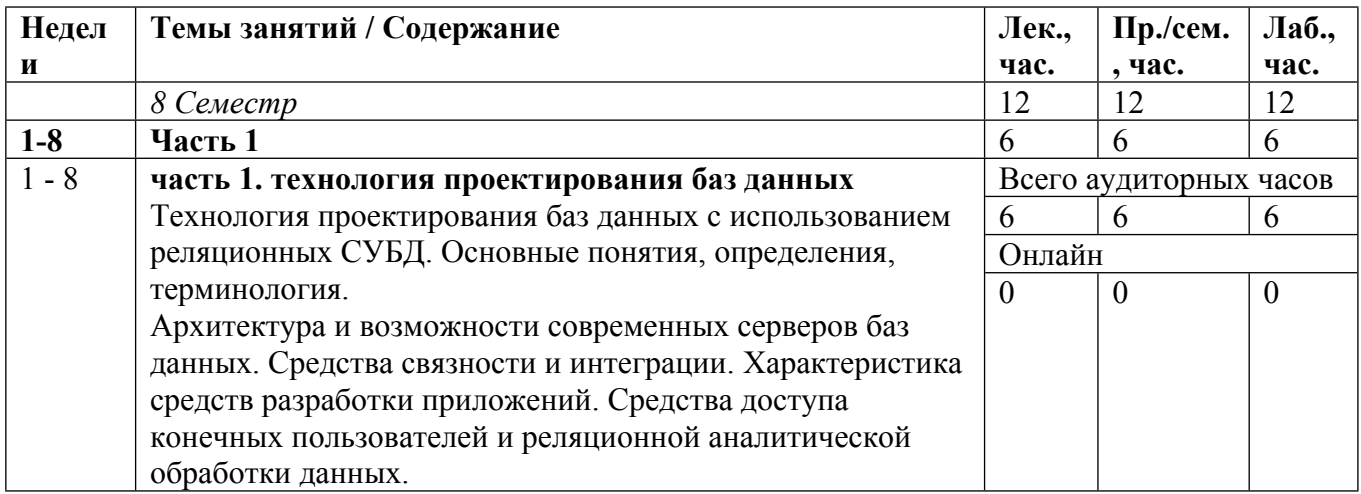

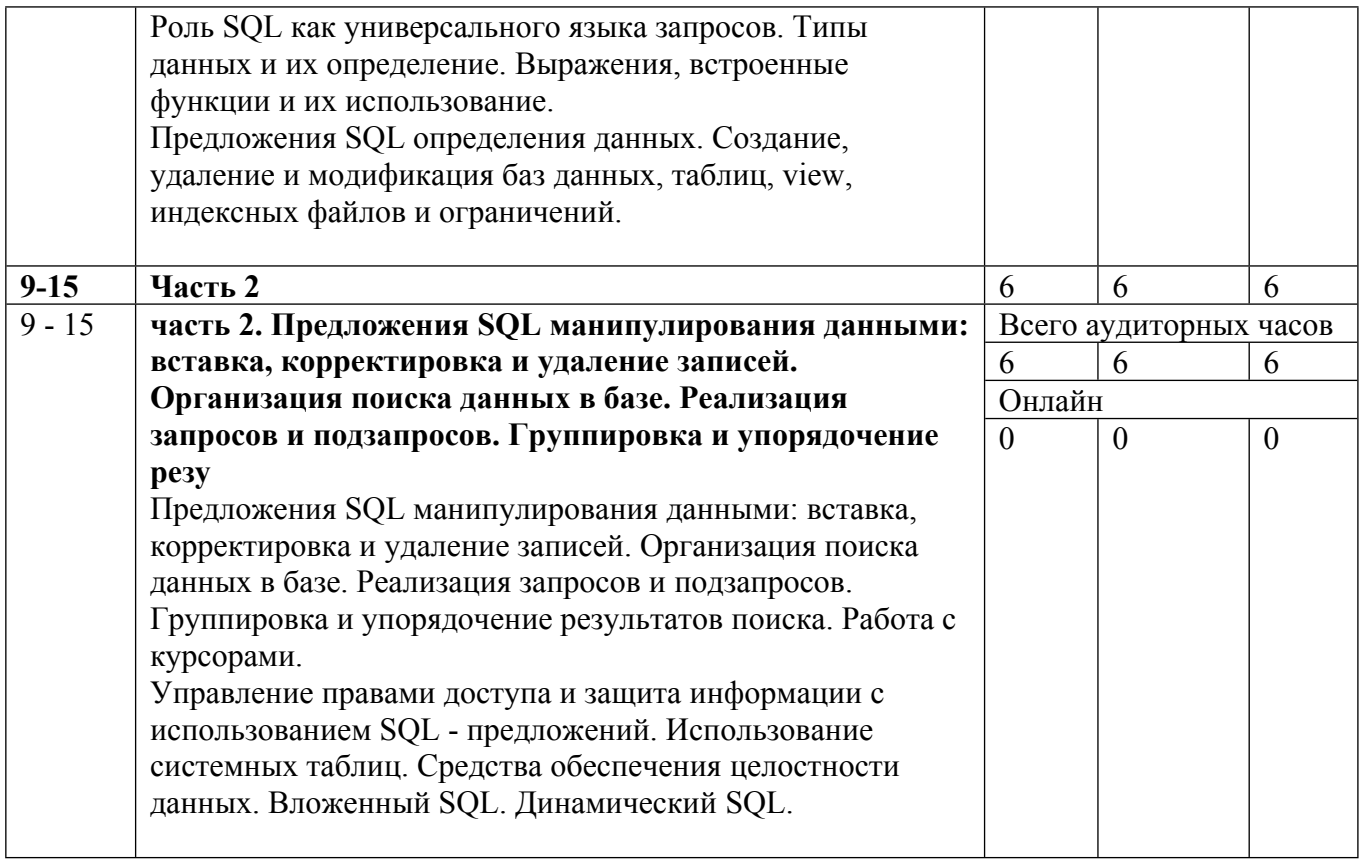

Сокращенные наименования онлайн опций:

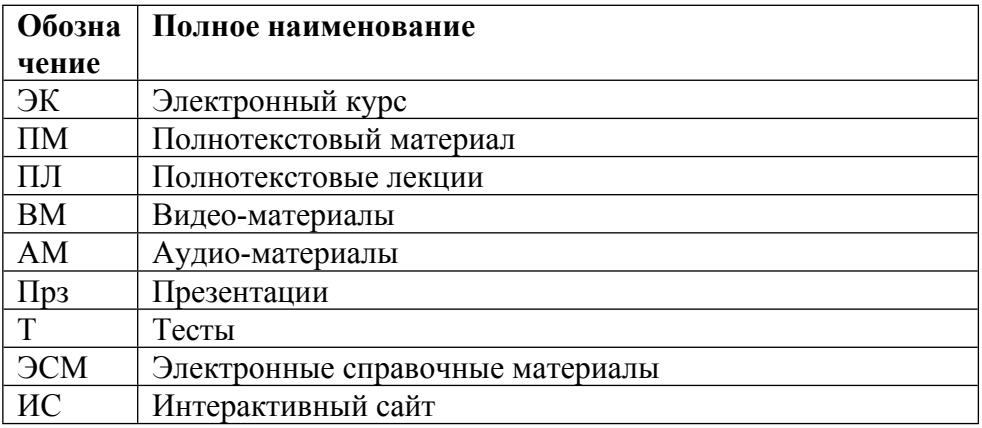

## ТЕМЫ ЛАБОРАТОРНЫХ РАБОТ

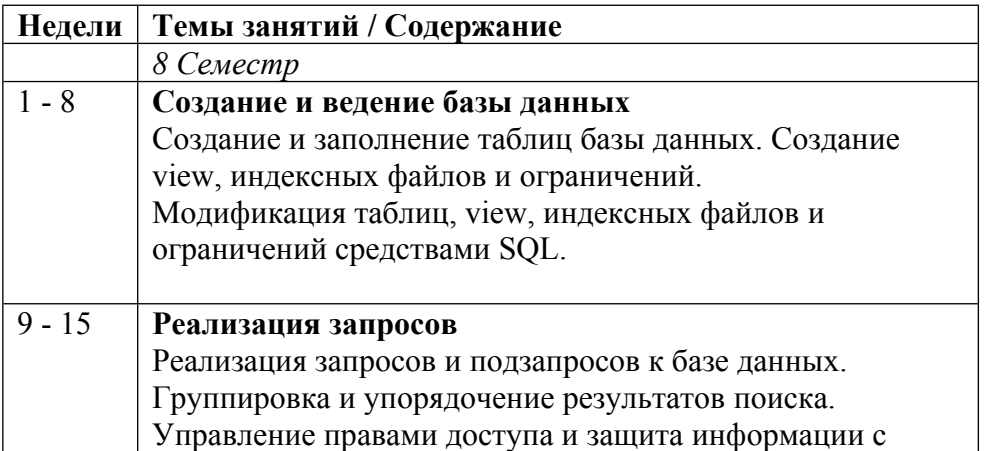

## **6. ОБРАЗОВАТЕЛЬНЫЕ ТЕХНОЛОГИИ**

Курс базируется на сочетании и совмещении теоретической и практической подготовки студентов в рамках единых занятий. В начале занятий в форме лекции даются теоретические основы и описываются особенности применения языка SQL, а затем в серии лабораторных работ проводится закрепление пройденного материала и приобретаются необходимые для работы с языком SQL и конкретной СУБД практические навыки. Все занятия проходят в компьютерных классах кафедры, оборудованных новейшей вычислительной техникой с последующей защитой лабораторных работ.

Теоретический материал курса представлен в виде текста лекций.

Практические задания и темы лабораторных работ разработаны для выработки навыков практической работы с языком SQL и современными СУБД.

## **7. ФОНД ОЦЕНОЧНЫХ СРЕДСТВ**

Фонд оценочных средств по дисциплине обеспечивает проверку освоения планируемых результатов обучения (компетенций и их индикаторов) посредством мероприятий текущего, рубежного и промежуточного контроля по дисциплине.

Связь между формируемыми компетенциями и формами контроля их освоения представлена в следующей таблице:

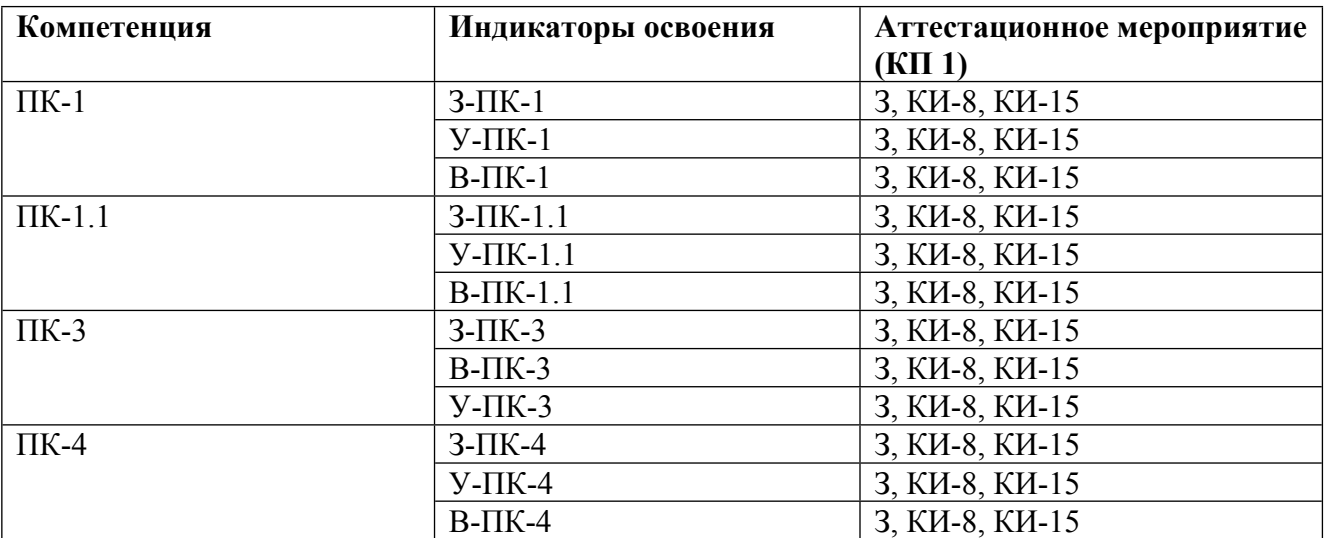

#### **Шкалы оценки образовательных достижений**

Шкала каждого контрольного мероприятия лежит в пределах от 0 до установленного максимального балла включительно. Итоговая аттестация по дисциплине оценивается по 100 балльной шкале и представляет собой сумму баллов, заработанных студентом при выполнении заданий в рамках текущего и промежуточного контроля.

Итоговая оценка выставляется в соответствии со следующей шкалой:

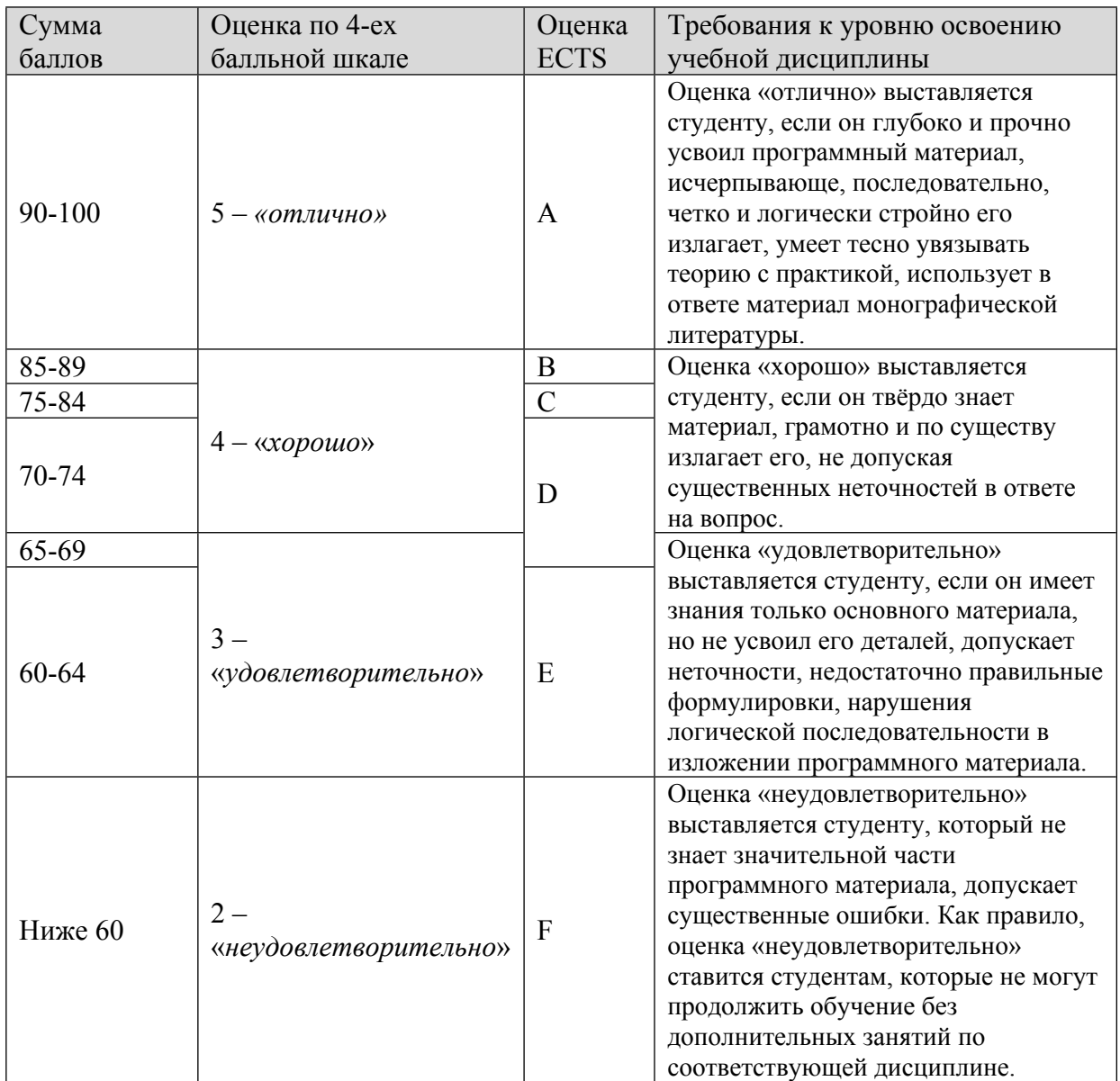

## **8. УЧЕБНО-МЕТОДИЧЕСКОЕ И ИНФОРМАЦИОННОЕ ОБЕСПЕЧЕНИЕ УЧЕБНОЙ ДИСЦИПЛИНЫ**

## ОСНОВНАЯ ЛИТЕРАТУРА:

1. ЭИ К68 Лабораторный практикум "Применение современных Open-Source технологий при создании корпоративных систем" : учебное пособие для вузов, Москва: НИЯУ МИФИ, 2012

2. 004 Н64 Создаем динамические веб-сайты с помощью PHP, MySQL, JavaScript и CSS : , Москва [и др.]: Питер, 2013

3. ЭИ Л13 Освоение SQL и PL/SQL Oracle : лабораторные работы: учебное пособие, В. С. Лаврентьев, Москва: МИФИ, 2009

## ДОПОЛНИТЕЛЬНАЯ ЛИТЕРАТУРА:

1. 004 Г60 Базы данных : , Москва: Форум, 2012

2. 004 М54 Работа с Microsoft SQL server : учебно-методическое пособие, В. И. Метечко, М. Л. Симонов, К. В. Мартинов, Москва: МИФИ, 2007

3. 004 С89 СУБД: язык SQL в примерах и задачах : учебное пособие для вузов, И. Ф. Астахова [и др.], Москва: Физматлит, 2009

4. 004 Д95 MySQL : , П. Дюбуа, Москва [и др.]: Вильямс, 2007

5. 004 У69 Oracle9i. Программирование на языке PL/SQL : , С. Урман, М.СПб: Лори, 2006

## ПРОГРАММНОЕ ОБЕСПЕЧЕНИЕ:

1. программа тестирования (д-310)

LMS И ИНТЕРНЕТ-РЕСУРСЫ:

https://online.mephi.ru/

http://library.mephi.ru/

## **9. МАТЕРИАЛЬНО-ТЕХНИЧЕСКОЕ ОБЕСПЕЧЕНИЕ УЧЕБНОЙ ДИСЦИПЛИНЫ**

Специальное материально-техническое обеспечение не требуется

## **10. УЧЕБНО-МЕТОДИЧЕСКИЕ РЕКОМЕНДАЦИИ ДЛЯ СТУДЕНТОВ**

Вопросы для самостоятельной подготовки к зачету

1. Назовите наиболее распространенные корпоративные СУБД

2. Что входит в состав современных корпоративных СУБД ?

3. В чем суть динамической масштабируемой архитектуры сервера ?

4. Какие технологии реализованы в современных корпоративных СУБД для повышения быстродействия работы системы ?

5. Какие технологии реализованы в современных корпоративных СУБД для повышения надежности работы системы ?

6. Определите возможные типы данных для следующих видов информации:

а) названия улиц населенного пункта;

- б) текущий курс рубля на бирже;
- в) момент прихода электронной почты.
- 7. Какую максимальную длину могут иметь следующие типы данных:
- а) char;

б) varchar

- 8. Для хранения каких данных используются типы данных BYTE ( или TEXT )?
- 9. Какой тип данных используется для хранения интервалов времени?

10. Назовите предложения SQL определения данных

11. Для чего используется ключевое слово constraint ?

12. Что означает ключевое слово cluster в предложении создания индекса?

13. С какой целью может быть использовано предложение SQL alter table?

14. Назовите предложения SQL манипулирования данными

15. Для чего служит ключевое слово from?

16. На основе каких компонент могут быть записаны условия поиска нужных данных в структуре where предложения select ?

17. С какими типами данных используются ключевые слова LIKE или MATCHES ?

18. С какой целью используется ключевое слово having?

19. В каких случаях необходимо использовать номера выражений в списке select после ключевых слов order by ?

20. Для чего используются предложения grant и revoke?

Методические рекомендации по выполнению лабораторных работ

Лабораторные работы по курсу «Основы корпоративных СУБД и SQLпрограммирование»

1. Создание и заполнение таблиц базы данных. Создание view, индексных файлов и ограничений.

2.Модификация таблиц, view, индексных файлов и ограничений средствами SQL.

3. Реализация запросов и подзапросов к базе данных. Группировка и упорядочение результатов поиска.

4. Управление правами доступа и защита информации с использованием SQL предложений.

Подготовка к выполнению работ:

1. Повторить соответствующие разделы курса «Основы корпоративных СУБД и SQLпрограммирование».

2. Ознакомиться с основными положениями и порядком выполнения работы.

3. Согласно выданному варианту, выполнить соответствующую работу.

Отчёт о работе:

Продемонстрировать преподавателю результаты выполнения работы.

ЛИТЕРАТУРА

Основная

1. Материалы фирм ORACLE, IBM, SYBASE.

2. Грофф Д., Вайнберг П. Энциклопедия SQL. Пер. с англ. Киев, BHV, 2003. Дополнительная

1. Грабер М. SQL. Пер. с англ. М., Издательство «Лори», 2001.

2. Джо Селко. SQL для профессионалов. Программирование. Пер. с англ.

М., Издательство «Лори», 2004.

#### **11. УЧЕБНО-МЕТОДИЧЕСКИЕ РЕКОМЕНДАЦИИ ДЛЯ ПРЕПОДАВАТЕЛЕЙ**

В целях приобретения практических навыков и более глубокого освоения предмета «Основы корпоративных СУБД и SQL – программирование» студентам предлагаются следующие варианты заданий при работе с имеющейся на кафедре учебной базой данных:

1. Выберите значения идентификатора заказа, даты заказа, идентификатора заказчика, даты отпуска для строк, в которых одновременно выполнены условия:

- дата оплаты отсутствует;

- дата отпуска принадлежит интервалу первых 9 месяцев 1999 года.

2. Выберите значения идентификатора заказчика, названия компании в строках, для которых выполняется условие:

- в названии компании присутствует символьная подстрока Town или town

3. Выберите значения названия компании, город, штат, индекс города в строках, для которых одновременно выполнены два условия:

- в названии компании встречается подстрока Sports;

- значение штата равно CA или FL

4. Выберите наибольшее, наименьшее и среднее значения отпускной цены ( таблица orders )

5. Выберите значения идентификатора заказа, даты заказа, даты отпуска для строк, в которых одновременно выполнены условия:

- дата заказа - понедельник и пятница;

- дата заказа и дата отпуска принадлежат одному месяцу

( используйте WEEKDAY, IN, MONTH )

6. Выберите значения идентификатора заказчика, общую сумму отпускной цены для этих заказчиков. Отсортируйте результат выборки по убыванию общей суммы отпускной цены ( таблица orders ). Используйте GROUP BY, SUM.

7. Выберите значения идентификатора заказчика и суммарный вес его отправлений, если он превышает значение 30. Выведите данные по убыванию суммарного веса отправлений. Используйте GROUP BY, HAVING, SUM, DESC.

8. Выберите значения всех столбцов в таблице customer, для которых выполняется условие: - значение штата равно СА во временную таблицу, отсортировывая по возрастанию столбца «название компании». Выберите все строки во временной таблице.

9. Выберите значения идентификатора заказчика, названия компании, идентификатора заказа для всех заказчиков, разместивших заказы ( связь по customer num таблиц customer и orders ). Отсортируйте результат по возрастанию идентификатора заказа.

10. Выберите значения идентификатора заказа, идентификатора счета, описания товара, кода производителя и общую цену при условии, что идентификатор заказа равен 1004. Используйте таблицы items и stock.

11. В предыдущем примере ( 10 ) вместо значения код производителя выведите полное название производителя ( столбец manu\_name в таблице manufact )

12. Добавьте в таблицу stock строку со следующими значениями:

- идентификатор товара = 11;

- код производителя = SMT;

- описание товара  $=$  ski goggles;

- цена за единицу упаковки =  $10.0$ 

13. Проведите изменение значений в строках таблицы stock, для которых идентификатор товара равен 11 и код производителя равен SMT. Новые значения столбцов:

- цена за единицу упаковки =  $85.0$ ;

- упаковка = case;

- описание упаковки  $= 10$  goggless/case

14. Удалите строки в таблице stock, для которых одновременно выполняются оба условия:

- идентификатор товара  $= 11$ ;

- код производителя = SMT

15. Выберите все коды производителей, названия производителей и сумму общей цены ( столбец total\_price в таблице items ) для его товаров. Отсортируйте результат по коду производителя. Используйте SUM, GROUP BY, ORDER BY, таблицы manufact, items.

16. Самообъединение таблицы. Выберите из таблицы stock все описания товаров ( description ) и все пары кодов производителей (manu code ), производящих этот товар.

17. Выберите все идентификаторы заказчика, имена ( lname и fname ) для всех заказчиков, которые имеют более одного заказа ( больше одной строки со значением customer num в таблице orders ).

Вариант 1: с использованием ключевого слова IN. ( используйте GROUP BY, HAVING, COUNT, таблицы customer и orders ).

Вариант 2: выборка через временную таблицу , с последующей выборкой из нее с условием.

18. Выберите идентификатор заказчика, идентификатор заказа, дату заказа для всех заказов, не включающих в описании товара символьную подстроку " baseball gloves". Отсортируйте результат по идентификатору заказа (order\_num .). Используйте NOT EXISTS, ORDER BY, таблицы orders, items, stock.

19. Используя подзапрос в HAVING структуре предложения SELECT, найдите все идентификаторы заказов с общей ценой, меньшей, чем средняя общая цена всех товаров для всех заказов. Используйте HAVING, SUM, AVG, GROUP BY, таблицу items.

20. Перепишите запрос при помощи UNION предложения: SELECT \* FROM stock WHERE manu\_code = "HRO" OR stock\_num =  $1$ 

21. Используя UNION, выведите информацию из таблицы customer, отсортированную по столбцу city. Разместите строки с городом Redwood City в начале вывода. Для вывода sortkey оформляется в виде констант «А» и «В» в предложениях SELECT. В результате выполнения должно получиться:

Sortkey city company A Redwood city AA Athletics A Redwood city Kids Korner . . . B другой город В другой город

Автор(ы):

Саманчук Владимир Никифорович